## **Element.InsertAfter(Element)**

## **Description**

Inserts an existing element after this element. A copy of the Element passed in is placed after this element

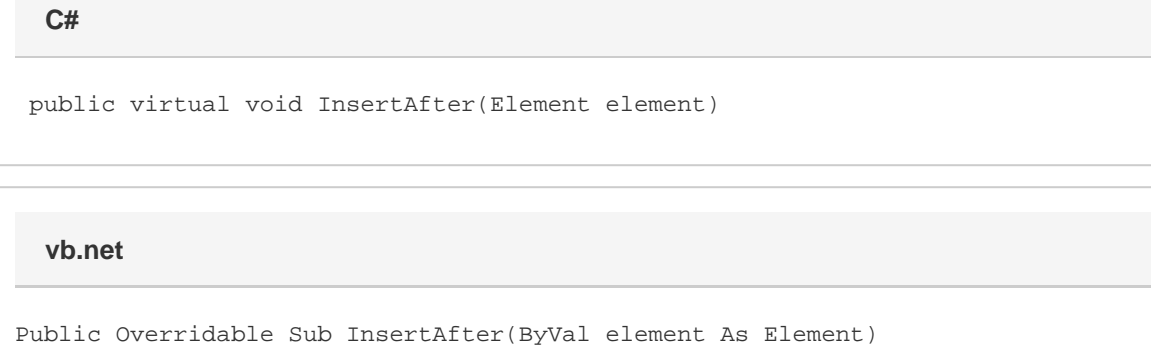

## **Parameters**

## **element**

An [Element](https://wiki.softartisans.com/display/WW10/Element) object to insert.